## **MatCNN In-Class Tutorial**

### **Dr. Tiberiu Stan – [tiberiu.stan@northwestern.edu](mailto:Tiberiu.stan@northwestern.edu)**

Northwestern University

**MatSci 395 – ML Lecture 5 – March 10, 2021**

# Introduction

#### **Announcements**

• My email: [tiberiu.stan@northwestern.edu](mailto:tiberiu.stan@northwestern.edu)

MAT\_SCI 358 Laboratory VI: Machine Learning

#### Laboratory VI: Machine Learning

Due: Thursday March  $18<sup>th</sup>$  at 11:59 pm *via Canvas* upload. Upload a single PDF of your report as well as a zipped file including any pertinent scripts or code!

#### **Tentative Schedule**

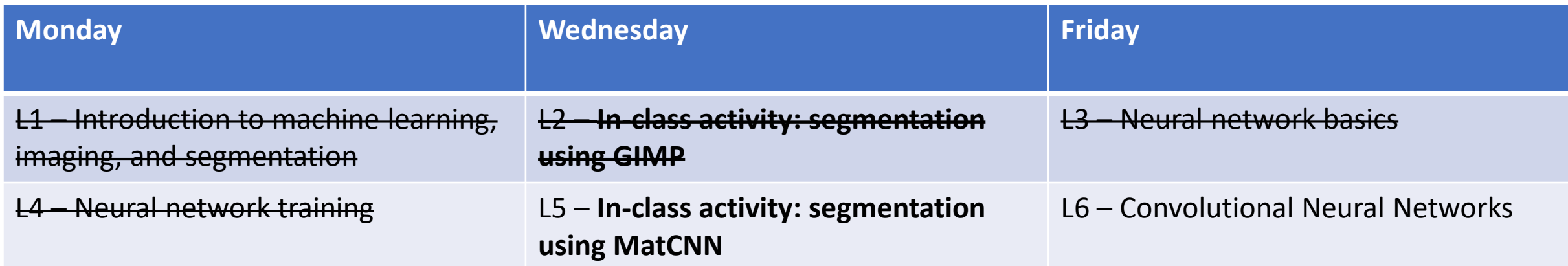

 $W|21$ 

# Introduction

## **At the end of this lesson you should be able to:**

- Access the latest version of MatCNN on Google Colab
- Understand some of the fundamental neural network training parameters
- Train a neural network that segments tomography images

## **Special thanks to:**

• Nathan Pruyne, Jim James, Marcus Schwarting, and Jiwon Yeom

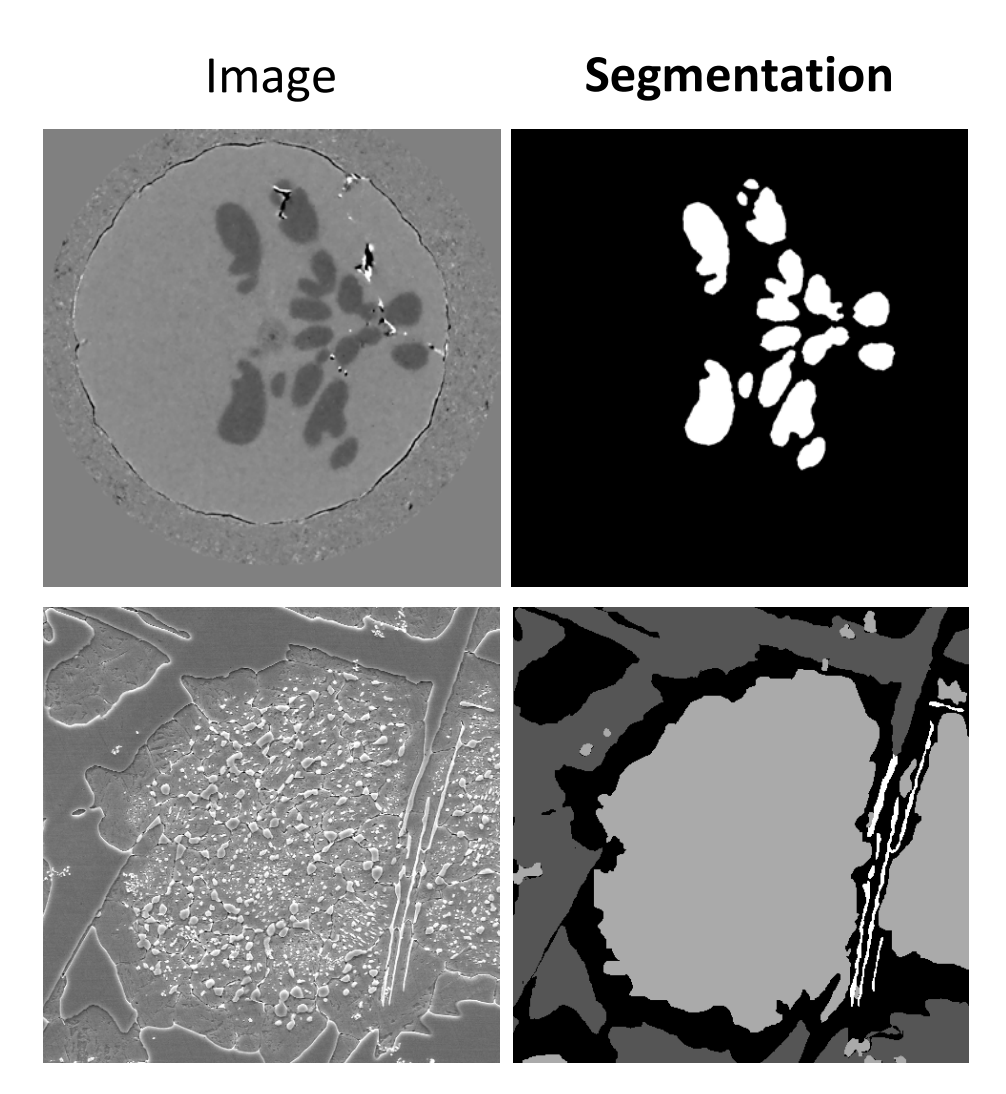

# Machine Learning

- Semantic segmentation is the process of assigning a class label to each pixel of an image, usually using Convolutional Neural Networks (CNNs)
- **SegNet** architecture consists of an encoder network (13 convolutional layers from VGG-16), a decoder network, and a pixel-wise softmax classification layer

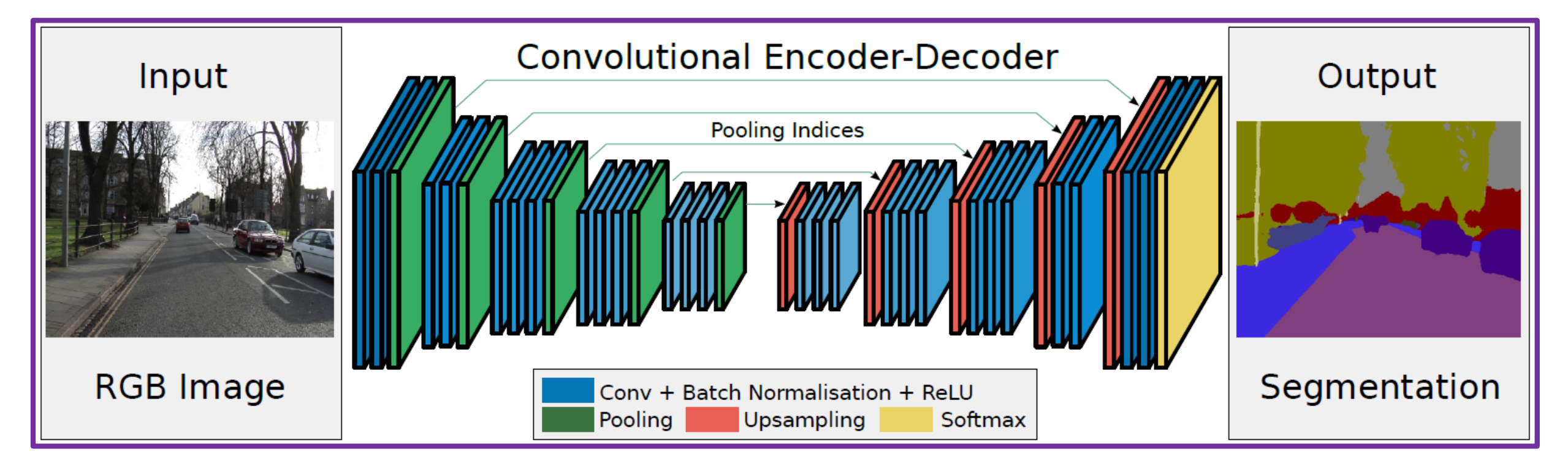

# Machine Learning Architectures

#### **SegNet**

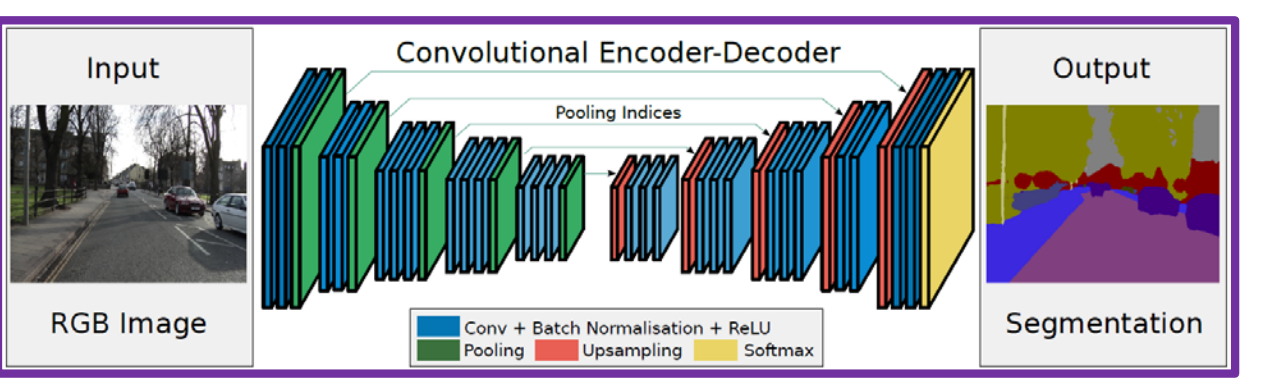

V. Badrinarayan et al*. IEEE Trans Pattern Analysis Mach Intell.* 2017

- **U-Net** is similar to **SegNet** but transfers feature maps instead of pooling indices
- **PixelNet** uses hypercolumn descriptors of several pixels from convolutional layers

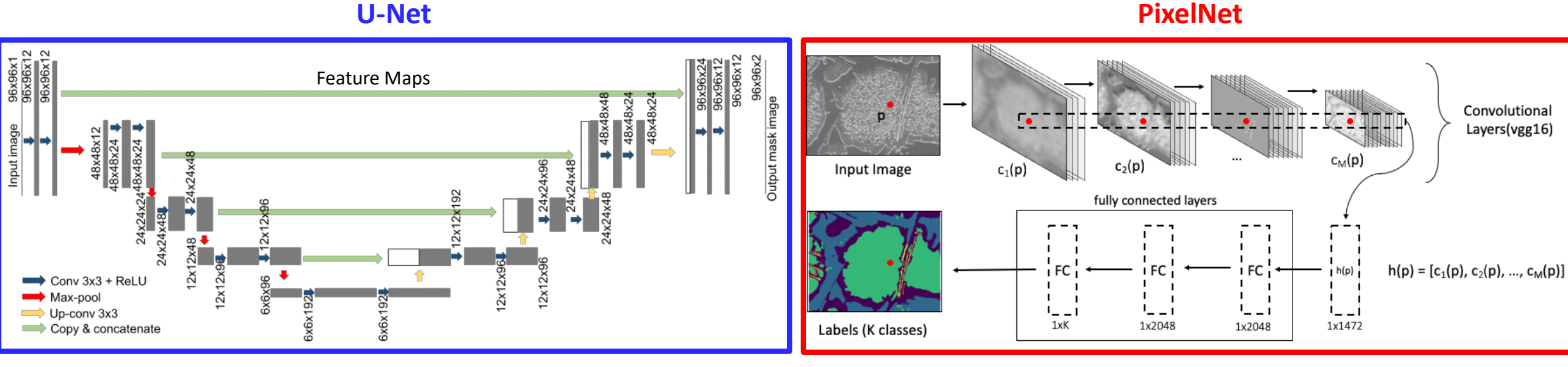

O. Ronneberger et al. *MICCAI* 2015 A. Bansal et al. *arXiv:1702.06506* 2015

# Segmentation Metrics

## **Accuracy (Acc)**

- Number of correctly classified pixels / total number of pixels
- Total Acc  $=$   $$  $white + black$ white+black+green+p • Dendrite Acc =  $\frac{white}{white}$  $white+p$

## **Intersection over Union (IoU)**

- Size of overlap / size of union
- Dendrite IoU =  $\frac{white}{white}$ white+green+p • Background IoU = black
- black+green+p • Mean  $IoU = \frac{DendriteIou+BackgroundIou}{2}$

2

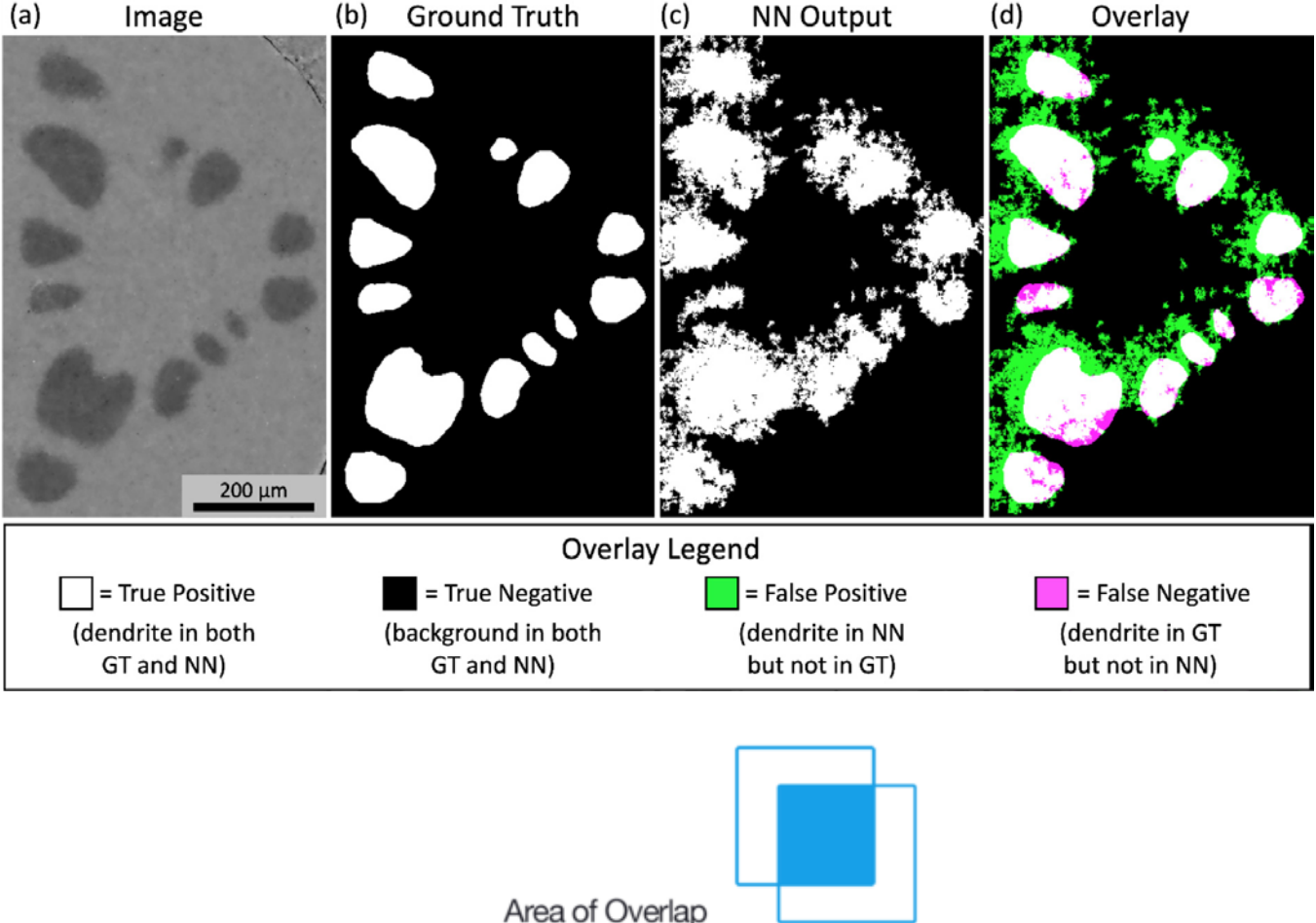

 $IoU =$ 

Area of Union

6

# Segmentation Metrics

## **Boundary F1 Score (BF1)**

- Fraction of boundary in the NN segmentation that is within some specified number of pixels to a boundary in the ground truth
- Example: BF1 score of 0.981 with a tolerance of 4 means that 98.1% of the dendrite boundaries in the NN segmentation are within 4 pixels of dendrite boundaries in the ground truth
- More details: G. Csurka, D. Larlus, F. Perronnnin, "What is a good evaluation measure for semantic segmentation"?

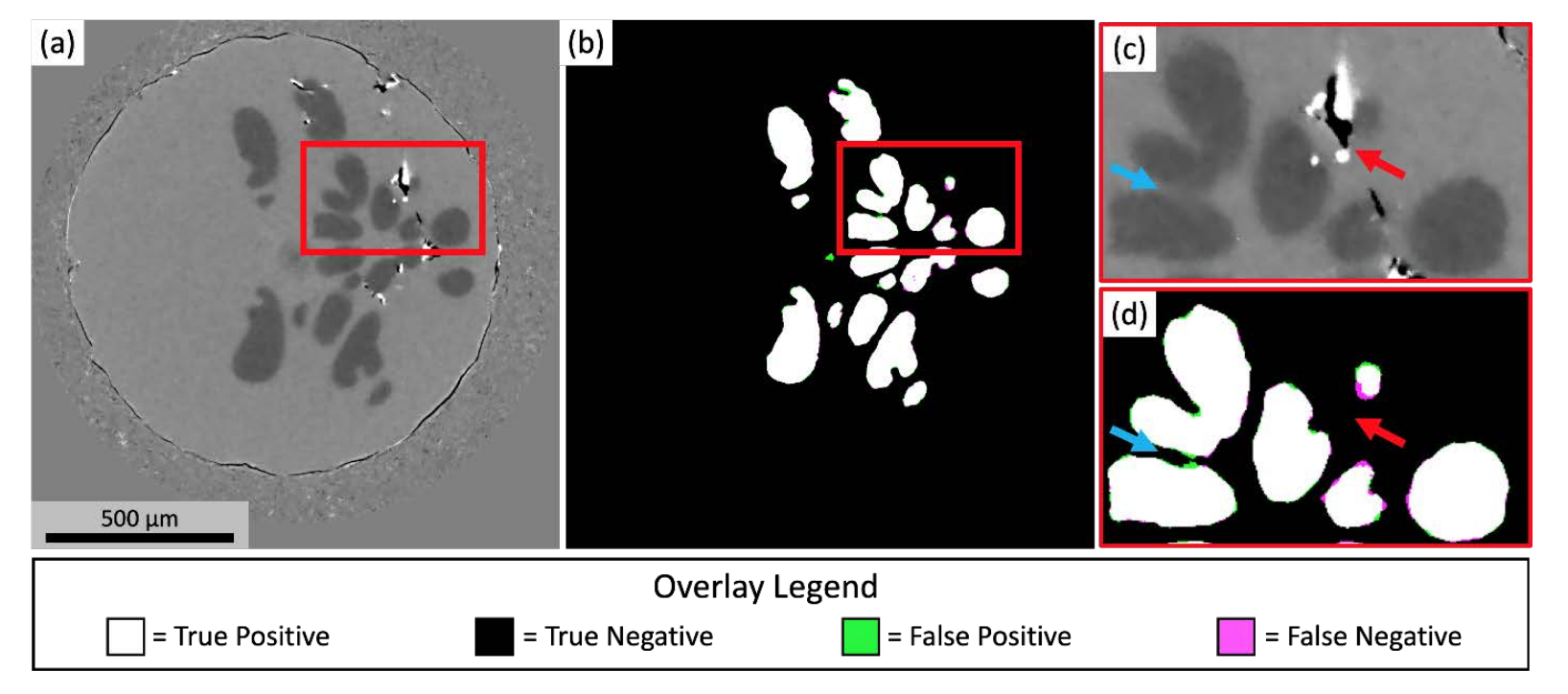

**Segmentation Metrics for the Overlay in (b)**

- 99.9% Acc
- 96.9% IoU for the dendrite class
- 98.1% BF1 with tolerance of 4 pixels

# **MatCNN**

### **Requires ~500 MB of Google Drive storage for:**

- Google Colab script (~few kbs)
- Python codes (~few MBs)
- Pre-trained CNN (~185 MB per CNN)
- 42 Image Tomography dataset (~50 MB)

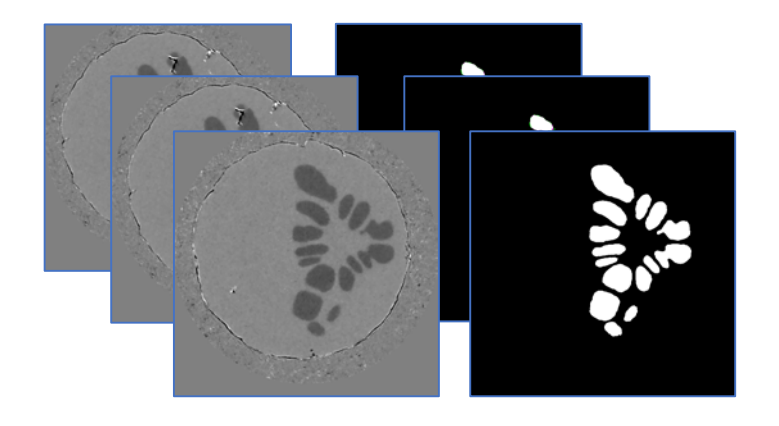

#### 30 Training Pairs 10 Validation Pairs 2 Test Pairs

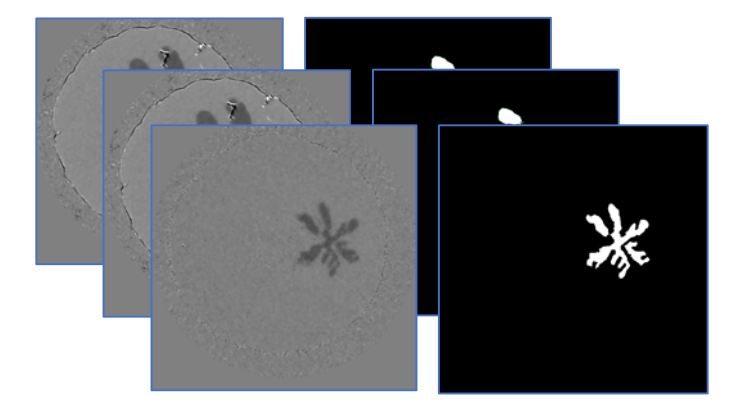

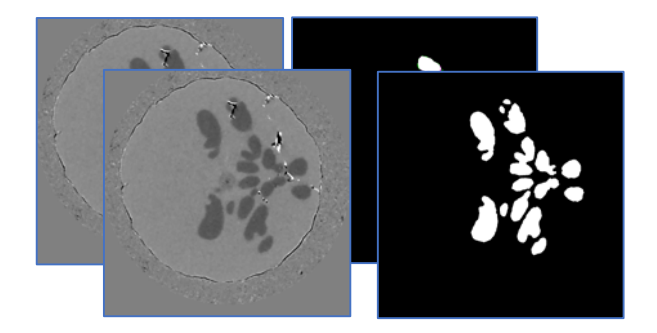

# Create New Google Account?

## **New Google account steps:**

- Chrome New Incognito Widow
- Google.com Sign in Create Account – For Myself
- Create username
- Create Password

## **When Google Account is ready, go to this link to access MatCNN:**

https://colab.research.google.com/driv [e/1VzV95t9y52ut3IzYwh1ir5S5mQhSBb](https://colab.research.google.com/drive/1VzV95t9y52ut3IzYwh1ir5S5mQhSBb38?usp=sharing) 38?usp=sharing

#### Google

#### Create your Google Account

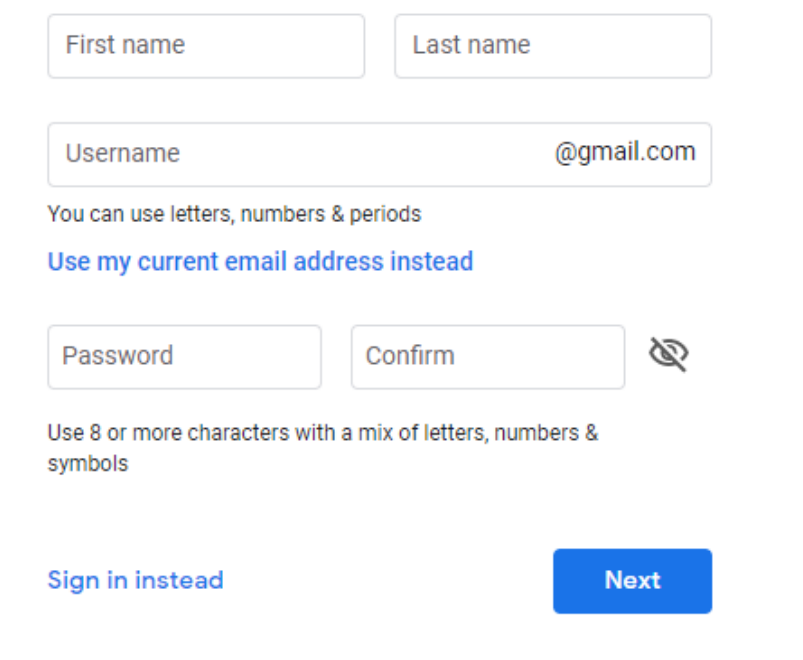

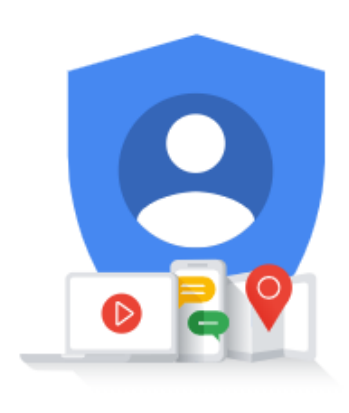

One account. All of Google working for you.